AutoCAD Download 2022 [New]

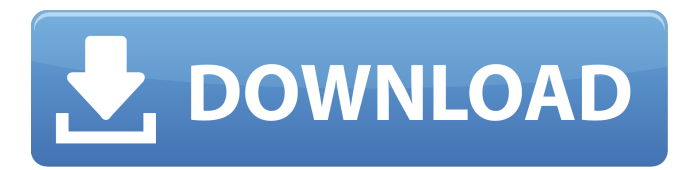

**AutoCAD Crack + (LifeTime) Activation Code For PC [Latest-2022]**

1.0.0 3.0.0 3.1.0 3.2.0 3.3.0 3.3.1 3.3.2 3.3.3 3.4.0 3.4.1 3.5.0 3.6.0 3.7.0 3.7.1 3.8.0 3.8.1 3.8.2 3.8.3 3.8.4 3.8.5 3.8.6 3.8.7 3.8.8 3.8.9 3.8.10 3.9.0 3.9.1 3.9.2 3.10.0 3.11.0 3.12.0 3.12.1 3.13.0 3.13.1 3.13.2 3.13.3 3.13.4 3.14.0 3.14.1 3.14.2 3.15.0 3.15.1 3.16.0 3.16.1 3.16.2 3.16.3 3.16.4 3.17.0 3.17.1 3.17.2 3.17.3 3.17.4 3.18.0 3.18.1 3.19.0 3.19.1 3.19.2 3.19.3 3.19.4 3.19.5 3.19.6 3.19.7 3.19.8 3.19.9 3.20.0 3.20.1 3.20.2 3.20.3 3.20.4 3.20.5 3.20.6 3.20.7 3.

**AutoCAD Crack+ Free (Final 2022)**

AutoCAD also supports batch file scripting, including a command-line API. AutoCAD LT has also had its own programming language, LCAD, since 2002 and includes its own command-line API. It can also be extended using Autodesk Exchange Apps. The commands of the command line were initially somewhat limited, but have since been extended significantly. Manual features Editing The AutoCAD system can be operated either via mouse clicks or by using a keyboard. The keyboard can be used to type code to automate tasks, check boxes, and so forth. The commands may be mapped to keys, or they may be assigned to function keys. Commands are usually entered in a command block or text box. Drawing features The CAD toolkit supports many commands for creating

features such as lines, arcs, circles, and polylines, on 2D (i.e. flat) and 3D surfaces, as well as along curves and surfaces. AutoCAD

provides a graphical user interface for drawing these features. In AutoCAD 2002, drawing features were automatically displayed with the right-click and drawing the feature. AutoCAD

has two graphical editing methods: the traditional wireframe view and the freehand style. The wireframe view is the default view, but it is intended for inspection of the drawing and the ability to see shapes and dimensions. The freehand mode is more a pen and ink

drawing tool, and is useful for very detailed work and for creating custom functions or macros. Tracing Tracing is used to create freeform polylines and splines, or closed shapes. It can be used to create interior and exterior edges of solids, or to create curved, self-intersecting splines. Lines and arcs can be subdivided, or extruded, so that a line segment can be cut into two or more segments. Arc segments can also be joined together to form a closed polygon. Lines can be circular or

elliptical. Wings and hatches are used to fill gaps between surfaces, and to create custom images such as textures. Object-based drawing Object-based drawing is used to create forms. Geometric primitives can be drawn into a form and reshaped using grips and other tools. Object-based drawing in AutoCAD is different from the object-based drawing tools found in other CAD software. Objects are not tied to any particular graphical view a1d647c40b

## **AutoCAD**

Open Autodesk Autocad from your start menu. Click on File > New. Choose "Extras", then under "Extras", click on "Keygen" Paste in the key code from the letter you see at the bottom of the page. Click OK. Pelvic floor muscles training as a novel adjunct to exercise in nonpregnant patients with lumbar disc herniation: a randomized controlled trial. The aim of this study was to examine the effect of pelvic floor muscle training (PFMT) plus exercise in addition to physical therapy in patients with lumbar disc herniation (LDH) after surgery. Forty-two consecutive patients with LDH after surgery were randomly allocated to the PFMT plus exercise group (n  $= 21$ ) and exercise group (n  $= 21$ ). PFMT plus exercise consisted of eight weeks of regular exercise plus PFMT. Exercise program included lumbar stretching, lower extremity

## strengthening, and walking with an elastic

band. PFMT was performed using eight repetitions of the following four exercises: (1) anisometrics (clench) of the pelvic floor muscles, (2) overstraining of the pelvic floor muscles, (3) tightening of the pelvic floor muscles while coughing, and (4) relaxing of the pelvic floor muscles. The outcome measures included the Oswestry Disability Index (ODI), the 5-point patient global impression of change (PGIC), and the physical function and general health component summary scores of the 36-item short form health survey (SF-36). Measurements were performed at baseline, and at the end of the 2- and 4-week followups. Compared with the exercise group, the PFMT plus exercise group showed a significant increase in the SF-36 physical function component summary score (adjusted  $P = 0.03$ ) and general health component

summary score (adjusted  $P = 0.05$ ) at the end of the 2-week follow-up. No significant differences in the ODI, PGIC, and SF-36 scores were detected between the two groups at any time point. In conclusion, PFMT plus exercise seems to be a potential novel adjunct therapy for postoperative patients with LDH.// Copyright 2016 The Go Authors. All rights reserved. // Use of this source code is governed by a BSD-style // license that can be found in the LICENSE file. // Package gcexportdata provides functions for locating, reading, and

**What's New In?**

Send and receive email via AutoCAD. Import emails into your design document, or have emails received by your computer trigger actions in your drawing. (video: 1:50 min.) Adjust a drawing's global settings and

## preferences in the new Drawing & Docking

preferences dialog. Multiple views: Create drawings with many views at once. Easily work on your drawing without switching views. (video: 1:35 min.) With the new "Draw & Dock" button in the ribbon bar, show up to 10 predefined views at once. Draw annotations: Place text, arrows, and arrows with text directly in your drawing. Use annotations to quickly illustrate points, create graphical representations of information, and more. Text and arrow annotations can be placed directly in your drawing by using the New Text/Arrow dialog box or the Edit Text/Arrow tool. Timeline views: View your design history. See detailed timeline views at a glance, including time-ordered drawing pages. Quickly navigate and re-order drawings in the timeline using the new Move Selected Items and Extract action. (video: 1:05 min.) Control how much detail you see in your timeline

## views, using the Timeline view options in the Drawing & Docking preferences dialog. Drawing tools: Design your drawing with a variety of new tools. Draw the outline of a circle with the new Circle tool or a square with the new Rectangle tool. Create or update labels, hatch marks, and annotations.

Hangouts: Quickly start a new drawing or talk with co-workers in person or on the phone. Quickly share drawings and drawings from mobile devices. Use Hangouts to send your drawings or drawings directly to other users. Enhancements for 2D drawings: Create a drawing file from the shape of an existing drawing. Use the Draw Drawing command to create a file, even when the original is no longer available. Use the Freehand tool to draw directly on a drawing. Access the new Advanced Symbol library: Create symbols for any object or drawing in the drawing. Select a symbol and quickly find the relevant object or feature in your drawing. Drag and drop symbols into the drawing. Share symbols with co-workers and keep them in sync with your drawing. Support for new drawing packages: **Create** 

**System Requirements For AutoCAD:**

\* Windows 7 \* Windows 8 \* Windows 10 \* macOS  $10.5+$  \* Linux Ubuntu  $12+$  \* Linux Mint  $15+$  \* Linux Fedora  $21+$  \* Debian 9+ \* OpenBSD 5+ \* FreeBSD 9+ \* Scientific Linux  $7+$  \* CentOS  $7+$  \* Oracle Linux  $7+$  \* RHEL  $7+$  \* Android  $2.3+$  \* Android  $4.4+$  \* ARM 32bit \* ARM 64bit

Related links: